### <span id="page-0-0"></span>Presentacion ...

#### Manuel Hernández

19 de mayo de 2021

### <span id="page-1-0"></span>Contenido de la sección 1

# [Strings o cadenas de caracteres](#page-1-0)

**[Ejercicios](#page-11-0)** Búsquedas con expresiones regulares

**[Factores](#page-25-0)** 

[Fechas y horas](#page-34-0)

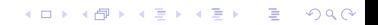

library(tidyverse) library(datos)

#### Los 'objetos' (funciones, tablas de datos y operadores) que contiene el paquete stringr las podemos consultar mediante:

**KORK ERKER ADA ADA KORA** 

```
ls("package:stringr")
 [1] "%>%" "boundary" "coll" "fixed"
 [5] "fruit" "invert_match" "regex" "sentences"<br>
[9] "str c" "str conv" "str count" "str detect"
[9] "str_c" " "str_conv" "str_count"<br>[13] "str_dup" "str_ends" "str_extract"
                              "str_ends" "str_extract" "str_extract_all"<br>"str_glue" "str_glue_data" "str_interp"
[17] "str_flatten" "str_glue"<br>[21] "str_length" "str_locate"
                                                          "str_locate_all" "str_match"<br>"str_pad" "str_remove"
[25] "str_match_all" "str_order" "str_pad" "str_remove"
[29] "str_remove_all" "str_replace"<br>[33] "str_sort" "str_split"
                                                        [33] "str_sort" "str_split" "str_split_fixed" "str_squish"
[37] "str_starts" "str_sub" "str_sub<-" "str_subset"
                              "str_to_sentence" "str_to_title" "str_to_upper"<br>"str_trunc" "str_view" "str_view_all"
[45] "str_trim" [45] "str_view" "str_view" "str_view" "str_view" = "str_view" = "words" = "words" = "words" = "words" = "words" = "words" = "words" = "words" = "words" = "words" = "words" = "words" = "words" = "words"
[49] "str_which" "str_wrap" "word"
```
#### Los 'objetos' (funciones, tablas de datos y operadores) que contiene el paquete stringr las podemos consultar mediante:

**KORK ERKER ADA ADA KORA** 

```
ls("package:stringr")
 [1] "%>%" "boundary" "coll" "fixed"
 [5] "fruit" "invert_match" "regex" "sentences"<br>
[9] "str c" "str conv" "str count" "str detect"
[9] "str_c" "str_conv" "str_count" "str_detect"
                         "str_ends" "str_extract" "str_extract_all"<br>"str_glue" "str_glue_data" "str_interp"
[17] "str_flatten" "str_glue"<br>[21] "str_length" "str_locate"
                                               "str_locate_all" "str_match"<br>"str_pad" "str_remove"
[25] "str_match_all" "str_order" "str_pad" "str_remove"
[29] "str_remove_all" "str_replace"<br>[33] "str_sort" "str_split"
                                               "str_split_fixed" "str_squish"<br>"str_sub<-"   "str_subset"
[37] "str_starts" "str_sub" "str_sub<-" "str_subset"
                         [41] "str_to_lower" "str_to_sentence" "str_to_title" "str_to_upper"
[45] "str_trim" "str_trunc"<br>[49] "str_which" "str_wrap"
[49] "str_which" "str_wrap" "word" "words"
```
Opa, ¿y esto?

```
ls("package:stringr")[38:39]
[1] "str_sub" "str_sub<-"
```
string1 <- "Esta es una cadena de caracteres" string2 <- 'Si quiero incluir "comillas" dentro de la cadena, uso comillas simples'

```
"que pasa si "no" hacemos eso"
```

```
Error: <text>:1:15: unexpected symbol
1: "que pasa si "no
                  ^
```
#### A ver esto:

string3 <- "Si quiero incluir 'comillas' dentro de la cadena, uso comillas simples"

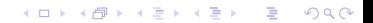

string1 <- "Esta es una cadena de caracteres" string2 <- 'Si quiero incluir "comillas" dentro de la cadena, uso comillas simples'

```
"que pasa si "no" hacemos eso"
```

```
Error: <text>:1:15: unexpected symbol
1: "que pasa si "no
                  ^
```
A ver esto:

string3 <- "Si quiero incluir 'comillas' dentro de la cadena, uso comillas simples"

```
sapply(ls(), get)
```
string1 "Esta es una cadena de caracteres" string2 "Si quiero incluir \"comillas\" dentro de la cadena, uso comillas simples" string3 "Si quiero incluir 'comillas' dentro de la cadena, uso comillas simples" sapply(ls(), get) %>% lapply(writeLines) %>% invisible Esta es una cadena de caracteres Si quiero incluir "comillas" dentro de la cadena, uso comillas simples Si quiero incluir 'comillas' dentro de la cadena, uso comillas simples

4 elementos básicas con cadenas:

```
\blacktriangleright Averiguar el largo: str_length()
```
 $\blacktriangleright$  Combinar: :  $str_c()$ 

```
▶ Dividir (j extraer?, subsetting) : str\_sub()
```

```
\blacktriangleright Locales (i?): str_XXX(..., locale = )
```

```
str_length(c('Cuantos caracteres hay aca', 'Cuantoscaractereshayaca'))
[1] 26 23
str_c('Unime', 'esto', 'por', 'favor')
[1] "Unimeestoporfavor"
str_c('Unime', 'esto', 'por', 'favor', sep = ' ')[1] "Unime esto por favor"
```
**KORK ERKER ADAM ADA** 

#### str\_c() recicla:

```
nombres <- c("Alejandro", "Alejandro", "Gabriel", "Facundo", "Luciana", "Sebast
str_c("Hola",nombres, sep = ', ')
[1] "Hola, Alejandro" "Hola, Alejandro" "Hola, Gabriel" "Hola, Facundo"
```
[5] "Hola, Luciana" "Hola, Sebastian"

```
str_c(nombres, collapse = ', '')
```
[1] "Alejandro, Alejandro, Gabriel, Facundo, Luciana, Sebastian"

Si combinamos las dos cosas anteriores, y primero recicla y luego colapsa.

```
str_c('Hola,', nombres, collapse = '; ')
```
[1] "Hola, Alejandro; Hola, Alejandro; Hola, Gabriel; Hola, Facundo; Hola, Luci

**KORK STRAIN A STRAIN A COMP** 

Si hay una cadena de largo 0, la omite. En este ejemplo, el quinto argumento es " and HAPPY BIRTHDAY" si birthday es TRUE, pero si no es un argumento que queda como vacío.

**KORK ERKER ADA ADA KORA** 

```
name <- "Hadley"
time_of_day <- "morning"
birthday <- FALSE
str_c(
  "Good ", time_of_day, " ", name,
  if (birthday) " and HAPPY BIRTHDAY",
  "."
)
[1] "Good morning Hadley."
```
También se pueden reemplazar NA.

```
str_replace_na(NA, 'algo')
[1] "algo"
```
#### Dividir, extraer, subsetting str\_sub

```
x <- c("Apple", "Banana", "Pear")
str\_sub(x, 1, 3)[1] "App" "Ban" "Pea"
str\_sub(x, c(1, 2, 3), c(6, 6, 6)) # los argumentos estan "vectorizados"
[1] "Apple" "anana" "ar"
str_sub(x, -3, -1) # a lo python, \neqno?
[1] "ple" "ana" "ear"
```
#### ; Qué hace  $str\_sub() \leftarrow ?$

```
x \leftarrow letters [1:4] %>%
  str_c(collapse = ''')str\_sub(x, 2, 3) <- 'z'
x
[1] "azd"
```
# <span id="page-11-0"></span>**Ejercicios**

 $1.$  En ejemplos de código en los que no se utiliza stringr, verás usualmente paste() y paste $0()$ . ¿Cuál es la diferencia entre estas dos funciones? ¿A qué función de stringr son equivalentes?  $i \tilde{C}$ cómo difieren estas dos funciones respecto de su manejo de los NA?

**KORKARYKERKER POLO** 

```
paste('Hola', "como", "estas")x <- letters[1:4] %>%
  str_c(collapse = '')
str sub(x,2,3) \leftarrow 'z'
x
paste('Hola', "como", NA)
paste0('Hola', "como", "estas")
paste0('Hola', "como", NA)
str_c("Hola", "como", "andas", sep = ' ')Error: <text>:1:31: unexpected symbol
1: paste('Hola', "como", "estas")x
                                    ^
```
- 2. Describe con tus propias palabras la diferencia entre los argumentos sep y collapse de la función.  $str_c()$
- 3. Utiliza str\_length() y str\_sub() para extraer el caracter del medio de una cadena. ¿Qué harías si el número de caracteres es par?

**KORKARYKERKER POLO** 

```
x1 <- 'abcdefg'
x2 \leftarrow 'abcdefgh'pos <- ceiling(str_length(x1)/2)
str_sub(x1, pos, pos)
[1] "d"
pos2 <- ceiling(str_length(x1)/2)
str_sub(x2,pos2, -pos2)
[1] "de"
```
4. ¿Qué hace str\_wrap()? (wrap = envolver) ¿Cuándo podrías querer utilizarla?

```
texto <- stringi::stri_rand_lipsum(4)
```

```
str_c(texto, collapse = \ln) %>% cat
```
Lorem ipsum dolor sit amet, quam nisl fermentum arcu a, tempus purus in Sed ad in id ut tempus, non consequat tellus ut proin non pretium. Dui Non ad proin nec sit magna. Sed sociis egestas curae metus justo lacus Sociosqu, iaculis, sed nec posuere purus sed libero condimentum magnis

```
texto \leq str_c(texto, collapse = '\n\n')
```

```
str_wrap(texto, width = .9) %>% cat()
```
Lorem

ipsum

dolor

sit

amet,

quam

nisl

fermentum

arcu

a,

5. ¿Qué hace str\_trim()? (trim = recortar) ¿Cuál es el opuesto de str\_trim()?

```
str_trim(' Hola ', side = 'left')
[1] "Hola "
str_trim(' Hola ', side = 'right')
[1] " Hola"
str_trim(' Hola ', side = 'both')
[1] "Hola"
str_pad("Hola", width = 20, side = 'both')
[1] " Hola "
```
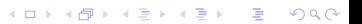

<span id="page-15-0"></span>6. Escribe una función que convierta, por ejemplo, el vector c("a", "b", "c") en la cadena a, b y c. Piensa con detención qué debería hacer dado un vector de largo 0, 1 o 2.

**KORK ERKER ADA ADA KORA** 

```
convertir \leftarrow function(x) {
  if (\text{length}(x) > 2)str_c(x[-length(x)], collapse = ', '') %>%
  str_c(x[length(x)], sep = 'y')}
  else
    if (length(x==2)) str_c(x, collapse = ' y')else
      if (leneth(x \leq 1)) return(x)}
lapply(4:1, function(n) {
  convertir(letters[1:n])
 })
[[1]]
[1] "a, b, c y d"
[[2]]
[1] "a, b y c"
[[3]]
[1] "a y b"
[[4]]
[1] "a"
```
<span id="page-16-0"></span>"Las expresiones regulares son un lenguaje conciso que te permite describir patrones en cadenas de caracteres". En muchos editores de texto, se pueden usar para el famoso "buscar y reemplazar". También se pueden incluir en un código.

**KORK ERKER ADAM ADA** 

```
x <- c("apple", "banana", "pear")
str_detect(x, '.a.')
[1] FALSE TRUE TRUE
str_extract(x, 'an')
[1] NA "an" NA
str_extract_all(x, '.a')
[[1]]
character(0)
\lceil[2]]
[1] "ba" "na" "na"
[[3]]
[1] "ea"
```

```
str_locate_all(x,'.a')
[[1]start end
[[2]]
start end
[1,] 1 2
[2,] 3 4
[3,] 5 6
[[3]]
start end
[1,] 2 3
str_match_all(x,'.a')
[1]]
  [,1][2]]
  \left[ ,1\right][1,] "ba"
[2,] "na"
[3,] "na"
```
Hay caracteres especiales que tienen como un "doble significado", se representan a sí mismos, pero también a algo más. Esto no pasa con la letra a, que solo representa a la letra. Por ejemplo:  $\frac{1}{2}$   $\left\{ \begin{array}{c} | \end{array} \right.$ Para referirnos a ellos mismos se dice que "los escapamos" y por lo general se usa \antes del caracter. El caracter \ se escapa dependiendo del contexto, por ejemplo si queremos referirnos en latex a  $\backslash$ , usamos  $\texttt{\&P}$ ueden llegar a ser necesarias varias \para referirse a \. En una expresión regular de R hay que usar  $\|\|\|$ .

**KORK EXTERNE PROVIDE** 

### <span id="page-19-0"></span>Anclas

```
x <- c("pie de manzana", "manzana", "queque de manzana", "manzana con c
str_detect(x, "manzana")
[1] TRUE TRUE TRUE TRUE
str_detect(x, "^manzana")
[1] FALSE TRUE FALSE TRUE
str_detect(x, "manzana$")
[1] TRUE TRUE TRUE FALSE
str_detect(x, "^manzana$")
[1] FALSE TRUE FALSE FALSE
str_extract('$^$', '\\$\\^\\$')
[1] "$^$"
```
K ロ ▶ K 個 ▶ K 할 ▶ K 할 ▶ 이 할 → 9 Q Q →

# <span id="page-20-0"></span>Categorías

- $\blacktriangleright$   $\ddash$   $\ddash$   $\ddash$   $\ddash$  coincide con cualquier dígito.
- $\triangleright$   $\setminus$ s: coincide con cualquier espacio en blanco (por ejemplo, espacio simple, tabulador, salto de línea).
- $\blacktriangleright$  [abc]: coincide con a, b o c.
- $\blacktriangleright$  [ $\hat{a}$ bc]: coincide con todo menos con a, b o c.

```
datos::palabras %>%
 stringi::stri_trans_general(id = "Latin-ASCII") %>% # le saco los til
 str_subset('^[aeiou]') # o str_which nos devuelve los indices
 [1] "a" "abril" "accion" "acciones"
 [5] "acerca" "actitud" "actividad" "actividades"
 [9] "acto" "actual" "acuerdo" "adelante"
[13] "ademas" "administracion" "afirmo" "agua"
[17] "ahi" "ahora" "aire" "al"
[21] "algo" "alguien" "algun" "alguna"
[25] "algunas" "algunos" "alla" "alli"
[29] "alrededor" "alta" "alto" "ambiente"
[33] "ambos" "america" "amigo" "amigos"
[37] "amor" "analisis" "animales" "ante"
[41] "anterior" "antes" "antonio" "ano"
[45] "anos" "aparece" "apenas" "apoyo"
                                             QQ
```
## <span id="page-21-0"></span>Escribir la fórmula para un modelo

```
head(datos::diamantes, 3)
# A tibble: 3 x 10
 precio quilate corte color claridad profundidad tabla x y z
  <int> <dbl> <dbl> <ord> <ord> <ord> <dbl> <dbl> <dbl> <dbl> <dbl> <dbl> <dbl> <dbl>
1 326 0.23 Ideal E SI2 61.5 55 3.95 3.98 2.43
2 326 0.21 Premium E SI1 59.8 61 3.89 3.84 2.31
3 327 0.23 Bueno E VS1 56.9 65 4.05 4.07 2.31
names(datos::diamantes)
 [1] "precio"  "quilate" "corte" "color"  "claridad"<br>[6] "profundidad" "tabla"  "v"  "v"  "v"
 [6] "profundidad" "tabla" "x" "y"
variables <- names(datos::diamantes)[-1]
numericas <- unlist(lapply(datos::diamantes, is.numeric))[-1]
rhs \leq paste0(sprintf("log(%s) + %s", variables[numericas], variables[!numericas]
sprintf("log(%s) ~ %s", names(datos::diamantes)[1], rhs) %>%
 as.formula(env = .GlobalEnv)
log(precio) ~ log(quilate) + corte + log(profundidad) + color +
   log(tabla) + claridad + log(x) + corte + log(y) + color +log(z) + claridad
```
**KORK ERKER ADA ADA KORA** 

## <span id="page-22-0"></span>Escribir la fórmula para un modelo

```
var.num <- variables[numericas]
var.nonum <- variables[!numericas]
str_glue('log({var.num})')
log(quilate)
log(profundidad)
log(tabla)
log(x)log(y)
log(z)str_glue('{var.nonum}')
corte
color
claridad
c(str_glue('log({var.num}))'), str_glue('{var.nonum})') %>%
  str_c(collapse = ' + ' )[1] "log(quilate) + log(profundidad) + log(tabla) + log(x) + log(y) + log(z) + corte + color + claridad"
c(str\_glue('log({var num}))'), str_glue('{var.nonum}')) %>%
  str c(collapse = ' + ' ) %>%
  str_c('log(precio) " ', .) %>%
  as.formula(env = .GlobalEnv)
log(precio) log(quilate) + log(profundidad) + log(tabla) +log(x) + log(y) + log(z) + corte + color + claridad
```
**KORK EXTERNE PROVIDE** 

<span id="page-23-0"></span>La expresión regular que chequea la validez de una dirección de correo electrónico:

) +  $|\Z|$  (?=  $[\{\lceil \frac{n}{2} \rceil, \lceil \frac{n}{2} \rceil, \lceil \frac{n}{2} \$ \r\n)?[\t])\*)(?:\.(?:(?:\r\n)?[\t])\*(?:[^()<>@,;:\\".\[\]\000-\031]+(?:(?:( ?:\r\n)?[\t])+|\Z|(?=[\["()<>@,;:\\".\[\]]))|"(?:[^\"\r\\]|\\.|(?:(?:\r\n)?[ \t]))\*"(?:(?:\r\n)?[\t])\*0(?:(?:\r\n)?[\t])\*((?:[^()<>0,;:\\".\[\]\000-\0  $(?:(?:(?:(\mathbf{x}\backslash \mathbf{x})\mathbf{R})+|\mathbf{x}|$  (?= [\[" () <> 0, ; ; \ \ " . \ [\]])) | \ [ ([\^ [\] \r \ \] | \ \ . ) \* \] (?:  $| (?=[\,[\,[\,0\otimes \mathfrak{g\,},\,;\,\backslash\,]\,]\,)\,]\,|| (?:[\,\backslash\,]\,\backslash\,]\,|\, (?:[\,\backslash\,]\,\backslash\,]\,|\, (?:[\,\backslash\,]\,\backslash\,]\,|\, (?:[\,\backslash\,]\,\backslash\,]\,|\, (?:[\,\backslash\,]\,\backslash\,]\,|\, (?:[\,\backslash\,]\,\backslash\,]\,|\, (?:[\,\backslash\,]\,\backslash\,]\,|\, (?:[\,\backslash\,]\,\backslash\,]\,|\, (?:[\,\backslash\,]\,\backslash\,]\,|\, (?:[\,\backslash\,$ ?[\t])\*)\*\<(?:(?:\r\n)?[\t])\*(?:@(?:[^()<>@,;:\\".\[\]\000-\031]+(?:(?:(?:\  $r(n)$ ?[ \t])+|\Z|(?=[\["()<>@,;;\\".\[\]]))|\[([^\[\]\r\\]|\\.)\*\](?:(?;\r\n)?[ \t])\*)(?:\.(?:(?:\r\n)?[\t])\*(?:[^()<>@.;:\\".\[\] \000-\031]+(?:(?:(?:\r\n) ?[\t])+|\Z|(?=[\["()<>0,;:\\".\[\]])))|\[([^\[\]\r\\]|\\.)\*\](?:(?:\r\n)?[\t] )\*(?:,@(?:(?:\r\n)?[\t])\*(?:[^()<>@,;:\\".\[\]\000-\031]+(?:(?:\r\n)?[ \t])+|\Z|(?=[\["()<>@,;:\\".\[\]]))|\[([^\[\]\r\\]|\\.)\*\](?:(?:\r\n)?[ \t])\* )(?:\.(?:(?:\r\n)?[\t])\*(?:[^()<>0,;:\\".\[\]\000-\031]+(?:(?:(?:\r\n)?[\t] )+|\Z|(?=[\["()<>@,;:\\".\[\]]))|\[([^\[\]\r\\]|\\.)\*\](?:(?:\r\n)?[ \t])\*))\*) \*: $(?:(?:\r\n\sqrt{n})?[ \t1)*?(?:[^(\&&&;;;\\ \r\ldots\lceil \cdot \frac{1}{2} \cdot \frac{1}{2} \$  $|\Z|$  (?=[\["()<>@,;:\\"\[\]]))|"(?:[^\"\r\\]|\\.|(?:(?:\r\n)?[\t]))\*"(?:(?:\r \n)?[\t])\*)(?:\.(?:(?:\r\n)?[\t])\*(?:[^()<>@,;:\\".\[\]\000-\031]+(?:(?:(?: \r\n)?[\t])+|\Z|(?=[\["()<>@,;;\\".\[\]]))|"(?:[^\"\r\\]|\\.|(?:(?:\r\n)?[\t ]))\*"(?:(?:\r\n)?[\t])\*))\*@(?:(?:\r\n)?[\t])\*(?:[^()<>@,;:\\".\[\]\000-\031 ] +(?:(?:(?:\r\n)?[\t])+|\Z|(?=[\["()<>@,;:\\".\[\]]))|\[([^\[\]\r\\]|\\.)\*\]( ?:(?:\r\n)?[\t])\*)(?:\.(?:(?:\r\n)?[\t])\*(?:[^()<>0,:\\".\[\]\000-\031]+(? : (?: \r\r\n)?[\t])+|\z|(?=[\["()<>0,;; \\".\[\]]))|\[([[^\[\]\r\\]|\\)\*\](?: (?; :\r\n)?[\t])\*))\*\>(?:(?:\r\n)?[\t])\*)|(?:[^()<>@,;:\\".\[\]\000-\031]+(?:(? : (?: \r\n)?[\t])+|\Z|(?=[\["() $\otimes$ , ; : \\". \[\]]))|"(?: [^\"\r\\]|\\. | (?: \r\n)?  $[ \ \ t \ ]$  ) \*" $(?:(?:\r\hbar)^{2}[ \ t \ ]$  \*) \*:  $?:(?:\r\hbar)^{2}[ \ t \ ]$  \*(?:  $?:(?:\rC)^{2}$ ) \*". \\.|(?:(?:\r\n)?[\t]))\*"(?:(?:\r\n)?[\t])\*)(?:\.(?:(?:\r\n)?[\t])\*(?:[^(> 

<span id="page-24-0"></span>)\*(?:[^()<>@,;:\\".\[\] \000-\031]+(?:(?:(?:\r\n)?[ \t])+|\Z|(?=[\["()<>@,;:\\ "\[\]]))|\[([\^]\[\]\r\\]|\\\.)\*\](?:(?:\r\n)?[\t])\*)(?:\.(?:(?:\r\n)?[\t])\*(? : [^()<>@,;:\\".\[\] \000-\031]+(?:(?:(?:\r\n)?[ \t])+|\Z|(?=[\["()<>@,;:\\".\[ \]]))|\[([^\[\]\r\\]|\\.)\*\](?:(?:\r\n)?[ \t])\*))\*|(?:[^()<>@,;:\\".\[\] \000- $\031 + ?$ :  $?$ :  $?$ :  $?$ :  $\mathbb{R} \setminus \mathbb{R} \setminus \mathbb{R}$ :\\".\[\] \000-\031]+(?:(?:\r\n)?[\t])+|\Z|(?=[\["()<>0,;:\\".\[\]]))|\[([  $^{\prime}(\{1\}\rangle\{1\}\rangle\{1\}\rangle\{2\}$  (?:(?:\r\n)?[\t])\*)(?:\.(?:(?:\r\n)?[\t])\*(?:[^()<>@.;:\\" . \[\] \000-\031]+(?:(?:\r\n)?[\t])+|\Z|(?=[\["()<>0,;:\\".\[\]J))|\[([^\[\  $\{\r\cdot\| \|\cdot\|, \r\cdot\| \leq (?(\cdot, \r\cdot n)^{r} \cdot \frac{r\cdot n}{r} \cdot (?(\cdot, \r\cdot n)^{r} \cdot (?(\cdot, \r\cdot n)^{r} \cdot (?(\cdot, \r\cdot n)^{r} \cdot (?(\cdot, \r\cdot n)^{r} \cdot (?(\cdot, \r\cdot n)^{r} \cdot (?(\cdot, \r\cdot n)^{r} \cdot (?(\cdot, \r\cdot n)^{r} \cdot (?(\cdot, \r\cdot n)^{r} \cdot (?(\cdot, \r\cdot n)^{r} \cdot (?(\cdot, \r\cdot n)^{r} \cdot (?(\cdot, \r\cdot n$  $[\n\]\n\ 1 \ (000-\031] + (?:(?:(?:\r\n\)?\n[ \lt t]) + |\lt2| (?=[\r\n\)2 \leq \r\cdot\; \r\cdot\; \l\cdot\; \l\cdot\; \l\cdot\; \l\cdot\; \l\cdot\; \l\cdot\; \l\cdot\; \l\cdot\; \l\cdot\; \l\cdot\; \l\cdot\; \l\cdot\; \l\cdot\; \l\cdot\; \l\cdot\; \l\cdot\; \l\cdot\; \l\cdot\; \l\cdot\; \l\cdot\; \l\cdot\; \l\cdot\; \l\cdot\; \l\cdot\; \l\cdot\; \l$  $r \backslash 1 \backslash \backslash .$  )  $\backslash (?$  :  $(?$  :  $\backslash r \backslash n$   $?$   $[ \backslash t \backslash ?$   $(?$  :  $\backslash r \backslash n$   $?$   $[ \backslash t \backslash n$   $?$   $[ \backslash t \backslash n \backslash t \backslash n$   $]$ \000-\031]+(?:(?:(?:\r\n)?[\t])+|\Z|(?=[\["()<>@,;:\\".\[\]])))|\[([^\[\]\r\\]  $| \ \ \rangle \ \ | \ \ \rangle \ \ | \ \ \rangle \ \ | \ \ \rangle \ \ | \ \ \rangle \ \ | \ \ \rangle \ \ | \ \ \rangle \ \ | \ \ \rangle \ \ | \ \ \rangle \ \ | \ \ \rangle \ \ | \ \ \rangle \ \ | \ \ \rangle \ \ | \ \ \rangle \ \ | \ \ \rangle \ \ | \ \ \rangle \ \ | \ \ \rangle \ \ | \ \ \rangle \ \ | \ \ \rangle \ \ | \ \ \rangle \ \ | \ \ \rangle \ \ | \ \ \rangle \ \ | \ \ \rangle \ \ | \ \ \rangle \ \ | \ \ \rangle \ \ | \ \ \rangle \ \ | \ \ \rangle \ \ | \ \ \rangle \ \ | \ \ \rangle \ \ | \ \ \rangle \ \ | \ \ \rangle \ \ | \ \ \rangle \ \ | \ \$ 00 - \031] + (?: (?: \r\n)?[ \t]) + | \Z| (?=[\[" () <>0,; ; \\" . \[\]])) | "(?: [^\"\r\\]] \\  $\frac{r(\gamma_1)(1)(1)(1)(2)(2)(\gamma_2)(2)(2)(\gamma_1)(2)(\gamma_2)(2)(\gamma_1)(2)(\gamma_2)(2)(\gamma_1)(2)(\gamma_2)(2)(\gamma_2)(2)(\gamma_2)(2)(\gamma_2)(2)(\gamma_2)(2)(\gamma_2)(2)(\gamma_2)(2)(\gamma_2)(2)(\gamma_2)(2)(\gamma_2)(2)(\gamma_2)(2)(\gamma_2)(2)(\gamma_2)(2)(\gamma_2)(2)(\gamma_2)(2)(\gamma_2)(2)(\gamma_2)(2)(\gamma_2)(2)(\gamma_2)(2)(\gamma_2)(2)(\gamma_2)(2)(\gamma_2)(2)(\gamma_$ \[\]])))\[([^\[\]\r\\]|\\.)\*\](?:(?:\r\n)?[ \t])\*)(?:\.(?:(?:\r\n)?[ \t])\*(?:[  $\cap$  ()  $\in$   $\setminus$   $\setminus$ ?:(?:[^()<>@,;:\\".\[\]\000-\031]+(?:(?:(?:\r\n)?[\t])+|\Z|(?=[\["()<>@,;:\\ "\[\]]))|"(?:[^\"\r\\]]\\\.|(?:(?:\r\n)?[\t]))\*"(?:\r\n)?[\t])\*)(?:\.(?:\( ?:\r\n)?[\t])\*(?:[^()<>0,;:\\".\[\]\000-\031]+(?:(?:\r\n)?[\t])+|\Z|(?=[ \["()<>@,;:\\".\[\]]))|"(?:[^\"\r\\]|\\.|(?:(?:\r\n)?[\t]))\*"(?:(?:\r\n)?[\t ]) \*) \* @(?:(?:\r\n)?[\t]) \* (?:[^()<>@,;:\\".\[\]\000-\031] + (?:(?:\r\n)?[\t ])+|\Z|(?=[\["()<>@,;\\".\[\]]))|\[([^\[\]\r\\]|\\.)\*\](?:(?:\r\n)?[\t])\*)(? :\.(?:(?:\r\n)?[\t])\*(?:[^()<>@,;:\\".\[\]\000-\031]+(?:(?:(?:\r\n)?[\t])+| \Z|(?=[\["()<>@,;;\\".\[\]]))|\[([^\[\]\r\\]|\\.)\*\](?;(?;\r\n)?[ \t])\*))\*|(?;  $[\uparrow \circ \circ \circ \circ, \downarrow \ \setminus \ \uparrow \ \setminus [\downarrow \ ] \ \setminus 000 - \ 031] + (? \colon (? \colon (? \colon \setminus \r \setminus n) ?$  [ \t]) + | \z| (?=[\ [" () <>0, ; : \ \ " . \ [\ ]]))|"(?:[-\"\r\\]|\\.|(?:(?:\r\n)?[ \t]))\*"(?:(?:\r\n)?[ \t])\*)\*\<(?:(?:\r\n) ?[\t])\*(?:Q(?:[^()<>Q,;:\\".\[\]\000-\031]+(?:(?:\r\n)?[\t])+|\Z|(?=[\["  $(0 \leq x_1, \ldots, (1, 1)) \cup (1 \leq x_1 + \ldots + (1, 1) \vee (1, 1) \vee (1, 1) \vee (1, 1) \vee (1, 1) \vee (1, 1) \vee (1, 1) \vee (1, 1) \vee (1, 1) \vee (1, 1) \vee (1, 1) \vee (1, 1) \vee (1, 1) \vee (1, 1) \vee (1, 1) \vee (1, 1) \vee (1, 1) \vee (1, 1) \vee (1, 1) \vee (1, 1) \vee (1, 1)$ ?[\t])\*(?:[^()<>@,;:\\".\[\]\000-\031]+(?:(?:(?:\r\n)?[\t])+|\Z|(?=[\["()<>  $\mathbb{C}, \frac{1}{\Gamma(\frac{1}{\Gamma}\left(\frac{1}{\Gamma}\left$ \t])\*(?:[^()<>@,;:\\".\[\] \000-\031]+(?:(?:(?:\r\n)?[ \t])+|\Z|(?=[\["()<>@,

 $2Q$ 

<span id="page-25-0"></span>;:\\".\[\]]))|\[([^\[\]\r\\]|\\.)\*\](?:(?:\r\n)?[ \t])\*)(?:\.(?:(?:\r\n)?[ \t] ) \* (?: [^()<>0,;: \\". \[\] \000-\031]+(?: (?: (?: \r\n)?[ \t])+|\Z|(?=[\["()<>0,;: \\ "\[\]])))\[([\^\[\]\r\\]|\\\)\*\](?:(?:\r\n)?[\t])\*)\*)\*):(?:(?:\r\n)?[\t])\*)?  $(?:[\hat{C}(\>0, \cdot;\cdot\setminus\wedge\cdot\setminus\wedge]$  \ 000-\ 031] +(?:  $(?:\hat{?}:\hat{C}(\>0, \cdot\cdot\cdot\setminus\wedge\cdot\cdot\cdot\setminus\wedge\cdot\cdot\cdot\cdot)$ \[\]]))|"(?:[^\"\r\\]|\\.|(?:(?:\r\n)?[\t]))\*"(?:(?:\r\n)?[\t])\*)(?:\.(?:(?:(?:  $\Gamma(\r{n})$  ? [ \t]) \* (?: [ ^ () <> @, ; : \ \ " . \ [ \ ] \ 000 - \ 031] + (?: (?: \ r \ n ) ? [ \ t]) + | \ Z | (?= [ \ [  $\mathbb{P}(\mathcal{C}) = \frac{2}{\sqrt{2}} \cdot \frac{2}{\sqrt{2}} \cdot \frac{$  $*))*@(?:(?:\r\n\pi)?[ \t\n\td) *((?:[\r\n\c) *((?:\r\n\c) *((?:\r\n\c) *((?:\r\n\c) *((?:\r\n\c) *((?:\r\n\c) *((?:\r\n\c) *((?:\r\n\c) *((?:\r\n\c) *((?:\r\n\c) *((?:\r\n\c) *((?:\r\n\c) *((?:\r\n\c) *((?:\r\n\c) *((?:\r\n\c) *((?:\r\n\c) *((?:\r\n\c) *((?:\r\n\c) *((?:\r\n\c) *((?:\r\n\c) *((?:\r\n\c) *((?:\r\n\c) *(($ +|\Z|(?=[\["()<>@,;:\\".\[\]]))|\[([^\[\]\r\\]|\\.)\*\](?:(?:\r\n)?[ \t])\*)(?:\ . (?:(x;\r\n)?[\t])\*(?:[^()<>0,::\/\"\|\]\000-\031]+(?:(?:(?:\r\n)?[\t])+|\Z  $| (?=[\{ [T] (\>0, ;; \\\ \\\ \rangle , [\{1\}]) ] | \{ ([T^{\prime} \setminus [1] \setminus \ .)* \} ] ? ? ; (?; \{T^{\prime} \setminus [1] \setminus \ .)* \} \> (?; \{T^{\prime} \setminus [1] \setminus \ .)* \}$  $?:\r\n\frac{\r}{\r\n} \cdot t\n\rangle *)) *$  ?: \s\*)

イロト イ押 トイヨ トイヨ トーヨー りんぺ

# Contenido de la sección 2

#### [Strings o cadenas de caracteres](#page-1-0)

- [Ejercicios](#page-11-0)
- Búsquedas con expresiones regulares

#### [Factores](#page-25-0)

[Fechas y horas](#page-34-0)

K ロ ▶ K 個 ▶ K 할 ▶ K 할 ▶ 이 할 → 9 Q Q →

```
resumen_religion <- encuesta %>%
  group_by(religion) %>%
  summarise(
    edad = mean(edad, na.rm = TRUE),horas_t v = mean(horas_t v, na.rm = TRUE),n = n())
```

```
ggplot(resumen_religion, aes(horas_tv, religion)) +
 geom_point()
ggplot(resumen_religion, aes(horas_tv, fct_reorder(religion, horas_tv))) +
 geom_point()
)
```
**KORK ERKER ADA ADA KORA** 

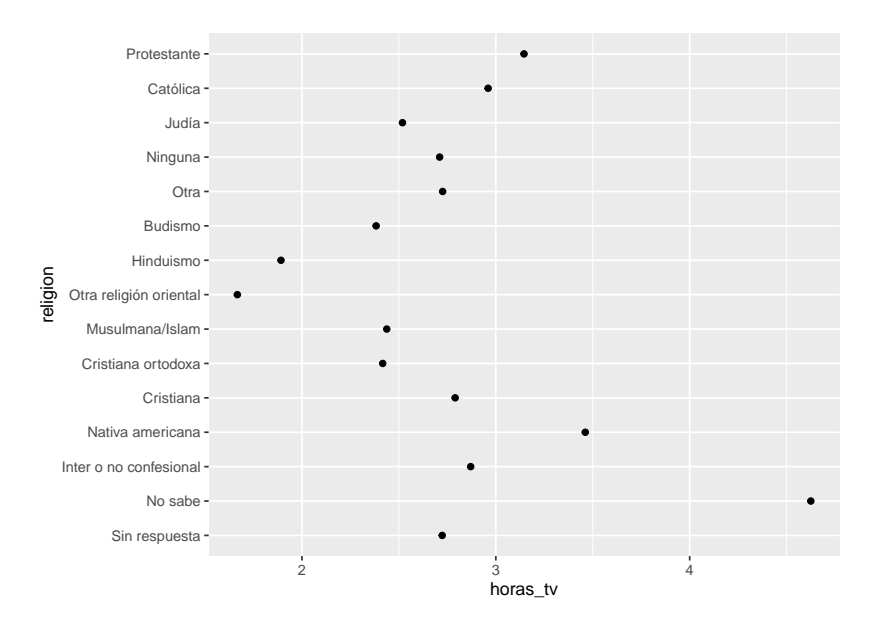

KO K K Ø K K E K K E K V K K K K K K K K K

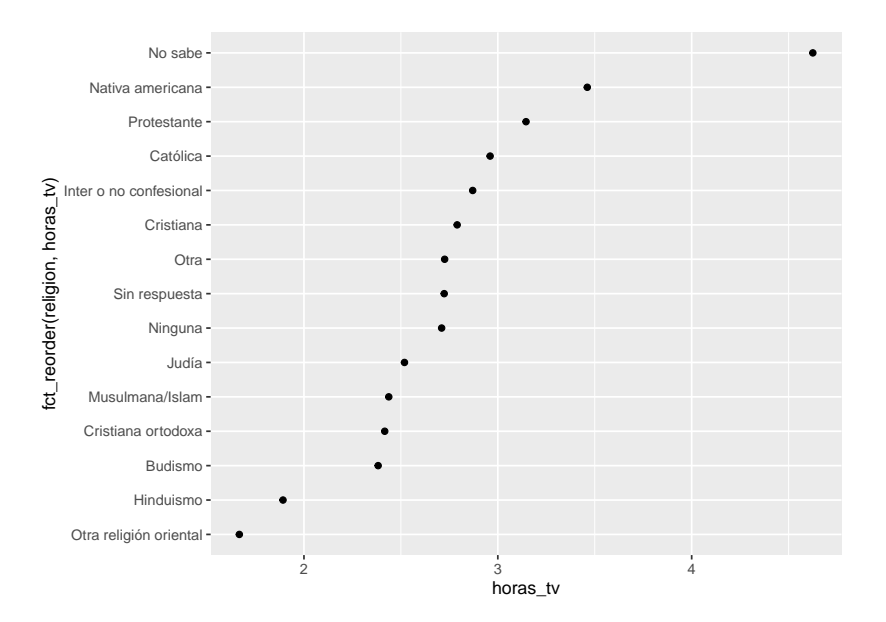

K ロ ▶ K 個 ▶ K 할 ▶ K 할 ▶ 이 할 → 9 Q Q →

```
encuesta %>%
 group_by(religion) %>%
 mutate(mean_edad = mean(edad, na.rm = T)) %>%
 ggplot() +
 geom_jitter(aes(edad, religion), height = .1, width = 0.3)+
 geom\_point(aes(x = mean\_edad, y = religion, col = 'media'), show.length = F, size = 3) +themebw()
```
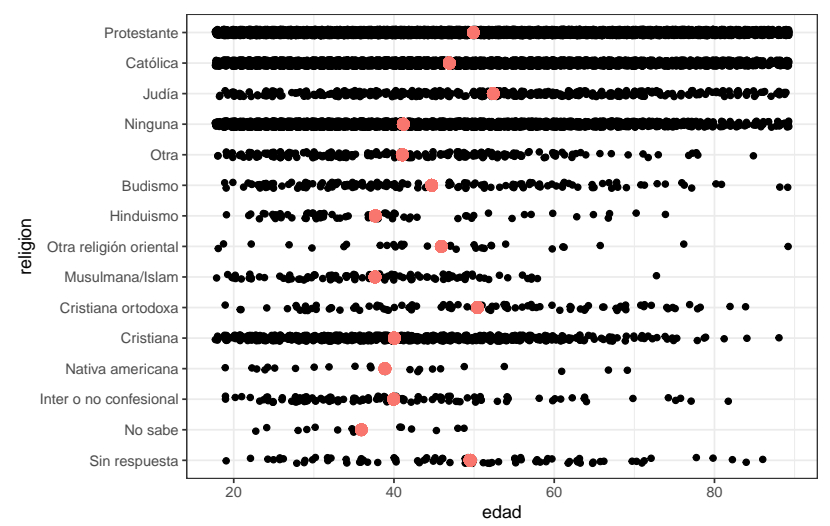

 $2990$ 

```
encuesta %>%
 group_by(religion) %>%
 mutate(mean edad = mean(edad, na.rm = T)) %>%
 ggplot() +
 geom jitter(aes(edad, fct reorder(religion, mean edad)), height = .1, width = .3)+
 geom\_point(aes(x = mean\_edad, y = religion, col = 'media'), show.length = F) +geom\_line(aes(x = mean\_edad, y = religion, group = 'media', col = 'media'), show. legend = F) +theme bw()
```
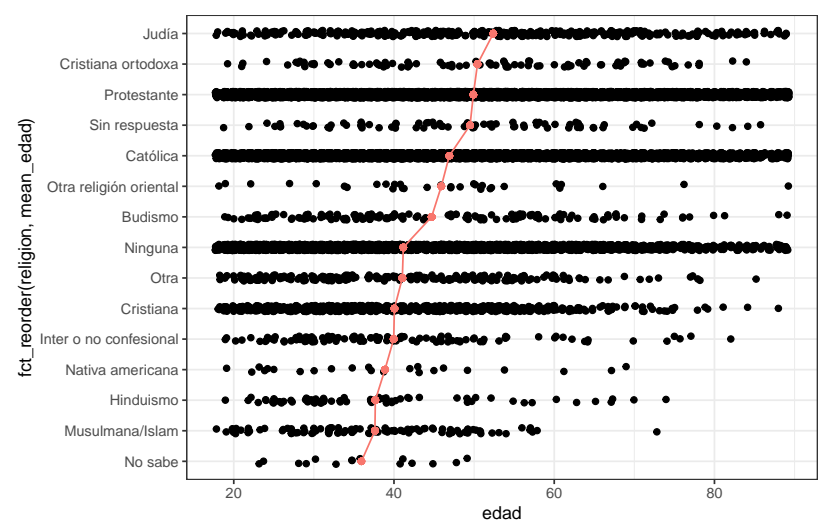

 $2990$ 

### Otros re-ordenamientos

Funciones para revisar que amplían posibilidades: fct\_reorder2(), fct\_infreq(), fct\_rev().

K ロ ▶ K 레 ▶ K 코 ▶ K 코 ▶ 『코 │ ◆ 9 Q Q ↓

### Recodificar factores

fct\_recode(), fct\_collapse(), fct\_lump().

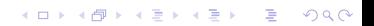

## <span id="page-34-0"></span>Contenido de la sección 3

#### [Strings o cadenas de caracteres](#page-1-0)

- [Ejercicios](#page-11-0)
- Búsquedas con expresiones regulares

#### **[Factores](#page-25-0)**

[Fechas y horas](#page-34-0)

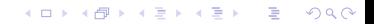

```
\triangleright Datos solo de fechas. Para R es un date, en un tibble aparece
   como <date>
```
- ▶ Datos solo de hora. En un tibble aparece como <tune>
- $\triangleright$  Datos de fecha y hora. Esto para R es un POSIXct, pero en un tibble aparece como <dttm>

```
library(tidyverse)
library(lubridate)
library(datos)
today()
[1] "2021-05-19"
now() - 100000[1] "2021-05-18 07:21:55 -03"
today() - 1 # este esta barbaro para fingir que estuviste holgado
[1] "2021-05-18"
today() \frac{1}{2} class
[1] "Date"
now() %>% class
[1] "POSIXct" "POSIXt"CURRENT STATISTICS
```
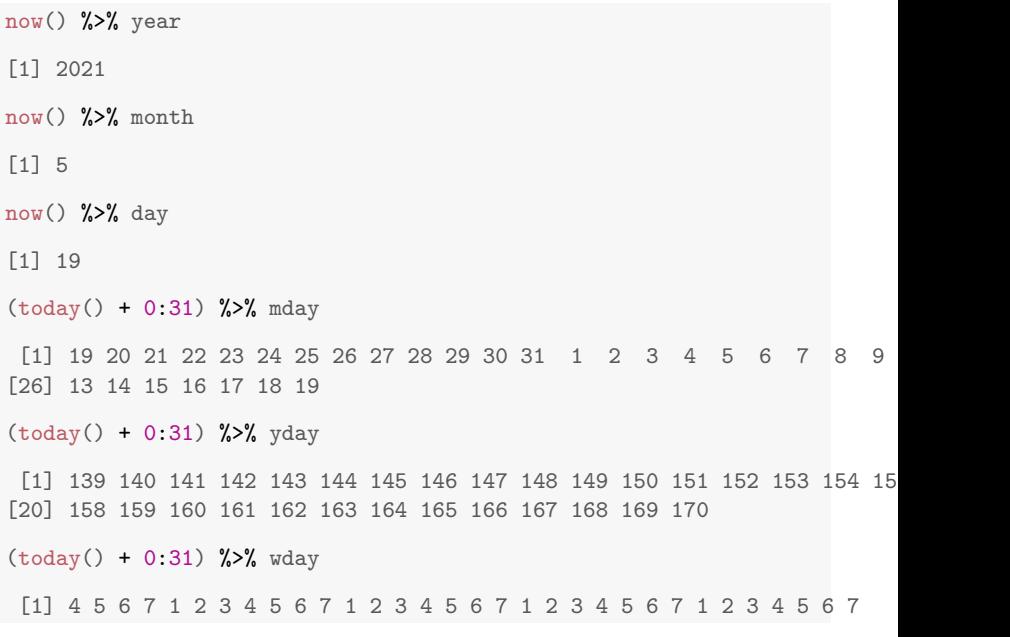

K ロ K K d K K B K K B K X A K K K G K C K

#### Redondeo de fechas

```
fechas <- vuelos %>%
 mutate(fecha = make_datatime(anic,mes,dia)) %>%
 select(fecha) %>%
 unique %>%
 mutate(semana = floor_date(fecha, unit = 'week', week_start = 1))
```

```
ggplot(fechas, aes(fecha, semana)) + geom_line()
```
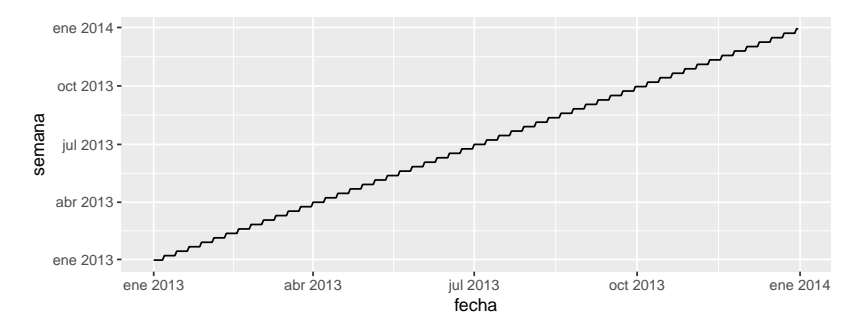

```
floor_date(today(), 'week') # el 16 cayo domingo, quiero la semana del lunes
[1] "2021-05-16"
floor_date(today(), 'week', week_start = 1) # ahora si
[1] "2021-05-17"
```
**K ロ ▶ K 何 ▶ K ヨ ▶ K ヨ ▶**  $\mathbb{B}$  $2Q$ 

```
vuelos_dt <- vuelos %>%
  mutate(fecha = make_date(anio, mes, dia)) %>%
  select(fecha, horario_salida) %>%
  group_by(fecha) %>%
  summarise(count = n())
```
K ロ ▶ K @ ▶ K 할 ▶ K 할 ▶ | 할 | © 9 Q @

```
vuelos_dt %>%
  ggplot(aes(as.numeric(fecha), count)) +
  geom_line()
```
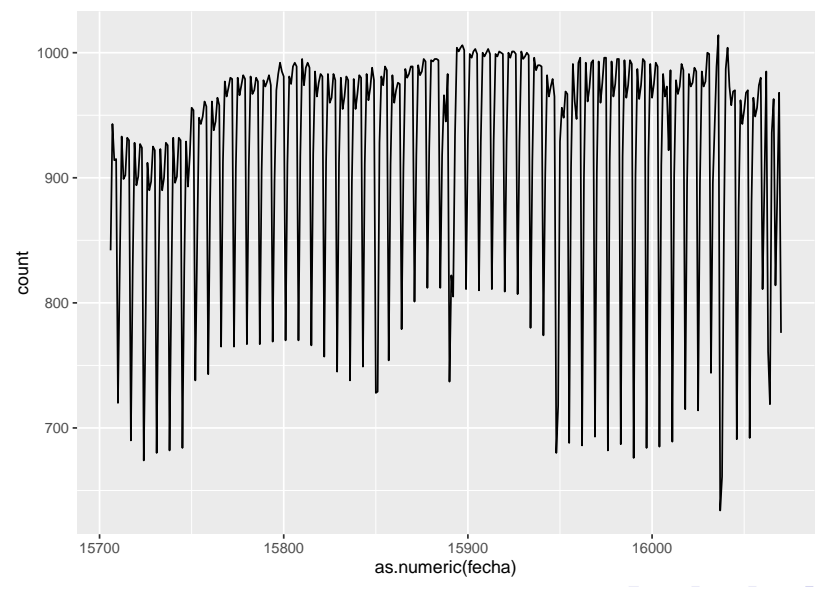

 $2990$ 

```
vuelos_dt %>%
  ggplot(aes(as.character(fecha), count, group = 1)) +
  geom_line()
```
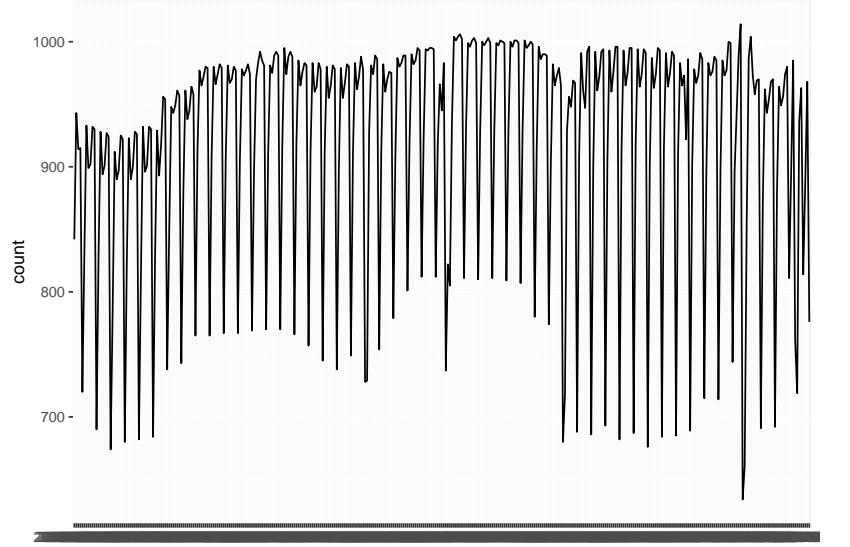

```
vuelos_dt %>%
  ggplot(aes(fecha, count)) +
  geom_line()
```
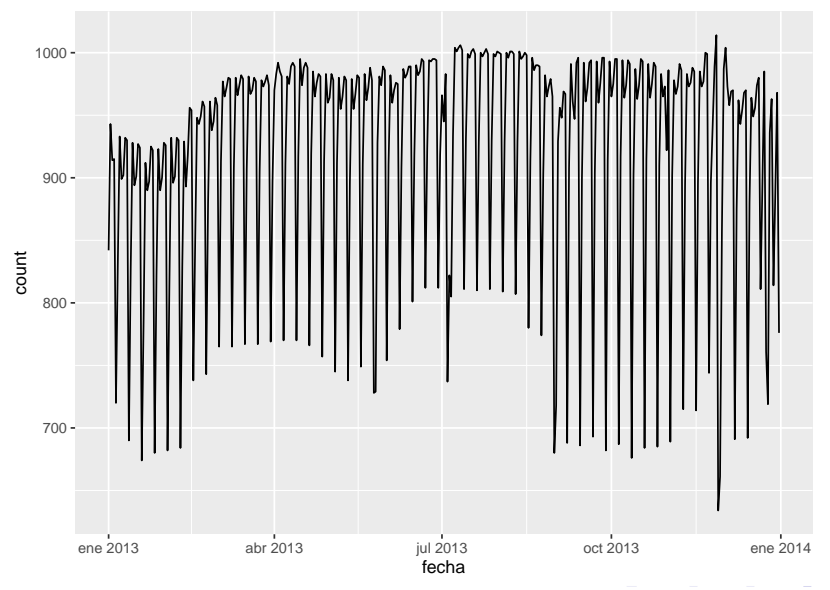

 $2990$ 

```
vuelos_semana <- vuelos_dt %>%
  mutate(semana = floor_date(fecha, unit = 'week', week_start = 1)) \frac{2}{8}group_by(semana) %>%
  summarise(count = mean(count))
```
K ロ ▶ K @ ▶ K 할 ▶ K 할 ▶ 이 할 → 9 Q Q →

```
ggplot() +
geom_line(data = vuelos_dt, aes(fecha, count, col = 'diario')) +
geom_line(data = vuelos_semana, aes(semana, count, col = 'semanal'))
```
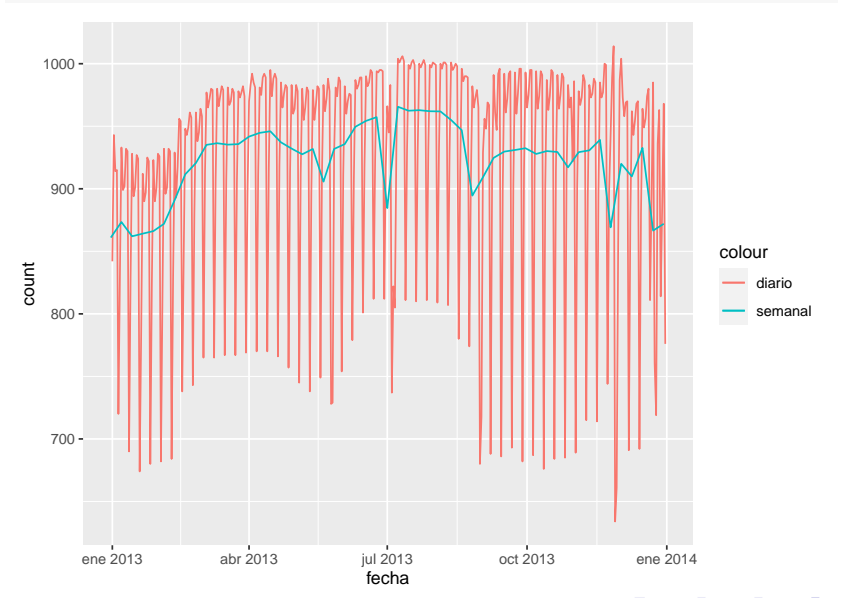

 $2990$ 

### <span id="page-44-0"></span>Nada que vero pero rimó

```
fecha_character \leq today() %>% as.character()
fecha_character %>% fasttime::fastPOSIXct() %>% as.Date()
[1] "2021-05-19"
```
K ロ ▶ K 個 ▶ K 할 ▶ K 할 ▶ 이 할 → 9 Q Q →